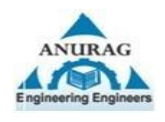

## **ANURAG GROUP OF INSTITUTIONS**

**Autonomous**

**School of Engineering**

**I – B. Tech – I – Semester – I - Assignment Examination**

**Subject: Programming For Problem Solving-I**

**(Common to ALL)**

Time: 50Mins Max.Marks:05

**Answer all the questions:**

```
1. Explain the structure of 'C" program with an example.
2. Convert the following numbers to appropriate number systems.
       a. 1001100111_{(2)} to Decimal, Octal and Hexadecimal.
       b. 78(10) to Binary, Octal and Hexadecimal.
       c. 665_{(8)} to Binary, Decimal and Hexadecimal.
       d. 12A9_{(16)} to Binary, Decimal and Octal.
4. Evaluate the Expressions
       a. x = 3+4*5-6/3*4/8+2*6-4*3*2b. 3+10*(16\%7)+2/4c. if a=5, b=0, and c=-2, calculate (a\&c)*b\%2d. If x=12.8, y=3.5 then 2*x/(3*y)e. If a = 11, what value will x be assigned for x = a^{++} % 3.
5. Assess the output of the following program?
a. # include <stdio.h> 
main( ) 
\left\{ \right.int x = 10;
  int y = 20;
  x \leftarrow y \leftarrow 10; printf (" %d %d", x, y); 
   } 
b. #include <stdio.h> 
  main( ) 
{ 
 int a = 1:
 int b = 1;
 int c = a \parallel -b;
 int d = a - \&\& -b;printf("a = %d, b = %d, c = %d, d = %d", a, b, c, d);
}
```

```
c. #include <stdio.h> 
main( ) 
{ 
  int i = 10;
  i = 1i > 14;
  printf("i=%d", i);
    }
d. #include <stdio.h>
main( )
{
  int i = 3;
   printf("%d", (++i)++);
}
e. #include <stdio.h> 
main( ) 
{ 
  printf("%d", 1 \ll 2 + 3 \ll 4);
   }
```
- 6. Outline precedence and associativity of operators in "C".
- 7. What is the importance of type conversion in "C". Discuss with suitable examples
- 8. Design a 'C' program for swapping of two numbers without using third or temporary variable.
- 9. Design algorithm, flowchart and pseudocode for the following
	- a. To find the largest among three different numbers entered by user.
		- b. Area and perimeter of triangle, rectangle and square.
	- c. Check whether given number is odd or even.
- 10. List out various bitwise operators with an example.

**@@@@@@@@@@@@@@@@@@Best of LUCK@@@@@@@@@@@@@@@**